#### 301AA - Advanced Programming

#### Lecturer: **Andrea Corradini**  [andrea@di.unipi.it](mailto:andrea@di.unipi.it) <http://pages.di.unipi.it/corradini/>

*AP-04: Runtime Systems and intro to JVM*

### Overview

- Runtime Systems
- The Java Runtime Environment
- The JVM as an abstract machine
- JVM Data Types
- JVM Runtime Data Areas
- Multithreading
- Per-thread Data Areas
- Dynamic Linking
- JIT compilation
- Method Area

#### Runtime system

- Every programming language defines an **execution model**
- A **runtime system** implements (part of) such execution model, providing support during the execution of corresponding programs
- **Runtime support** is needed both by *interpreted* and by *compiled* programs, even if typically less by the latter

## Runtime system (2)

- The runtime system can be made of
	- Code in the executing program generated by the compiler
	- Code running in other threads/processes during program execution
	- Language libraries
	- Operating systems functionalities
	- The interpreter / virtual machine itself

#### Runtime Support needed for…

- Memory management
	- Stack management: Push/pop of activation records
	- Heap management: allocation, garbage collection
	- ➔ **Chapter 7 of "Dragon Book"**
- Input/Output
	- Interface to file system / network sockets / I/O devices
- Interaction with the **runtime environment**,
	- state values accessible during execution (eg. environment variables)
	- active entities like disk drivers and people via keyboards.

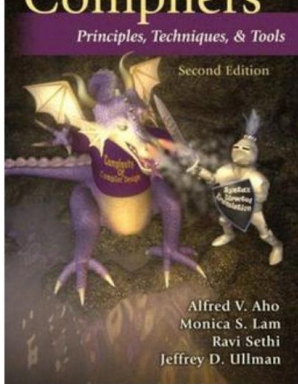

#### Runtime Support needed for… (2)

- Parallel execution via threads/tasks/processes
- Dynamic type checking and dynamic binding
- Dynamic loading and linking of modules
- Debugging
- Code generation (for JIT compilation) and **Optimization**
- Verification and monitoring

### Java Runtime Enviroment - JRE

- Includes all what is needed to run compiled Java programs
	- JVM Java Virtual Machine
	- JCL Java Class Library (Java API)
- We shall focus on the JVM as a real runtime system covering most of the functionalities just listed
- Reference documentation:
	- The Java<sup>™</sup> Virtual Machine Specification
	- The Java Language Specification
	- <https://docs.oracle.com/javase/specs/index.html>

### What is the JVM?

- The **JVM** is an **abstract** machine in the true sense of the word.
- The JVM specification does *not* give implementation details like memory layout of run-time data area, garbage-collection algorithm, internal optimization (can be dependent on target OS/platform, performance requirements, etc.)
- The JVM specification defines a machine independent "**class file format**" that all JVM implementations must support
- The JVM imposes **strong syntactic** and **structural constraints**  on the code in a class file. Any language with functionality that can be expressed in terms of a valid class file can be hosted by the JVM

#### Execution model

- JVM is a *multi-threaded stack based machine*
- JVM instructions
	- implicitly take arguments from the top of the **operand stack** of the current frame
	- put their result on the top of the operand stack
- The operand stack is used to
	- pass arguments to methods
	- return a result from a method
	- store intermediate results while evaluating expressions
	- store local variables

#### Java Abstact Machine Hierarchy

Java Application

Java Programming Language

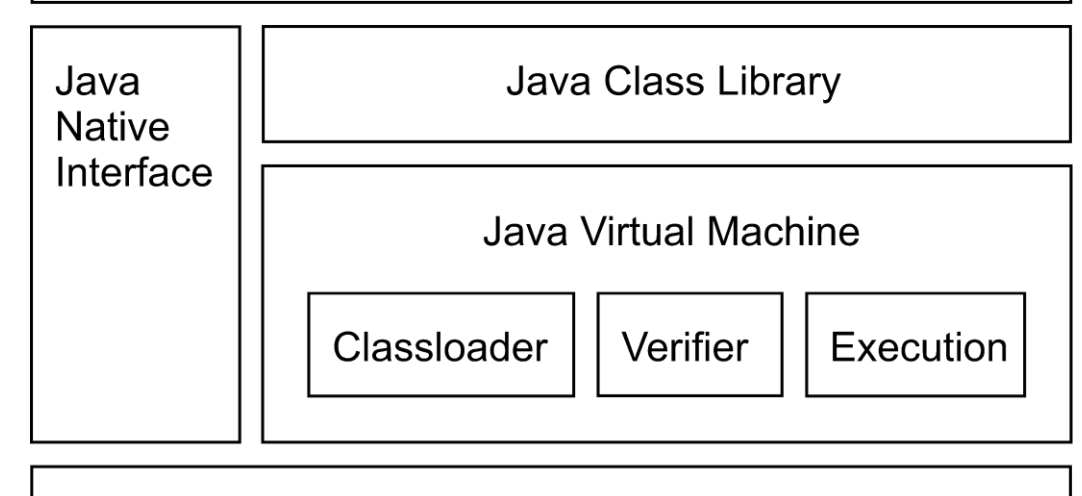

**Operating System** 

#### Class Files and Class File Format

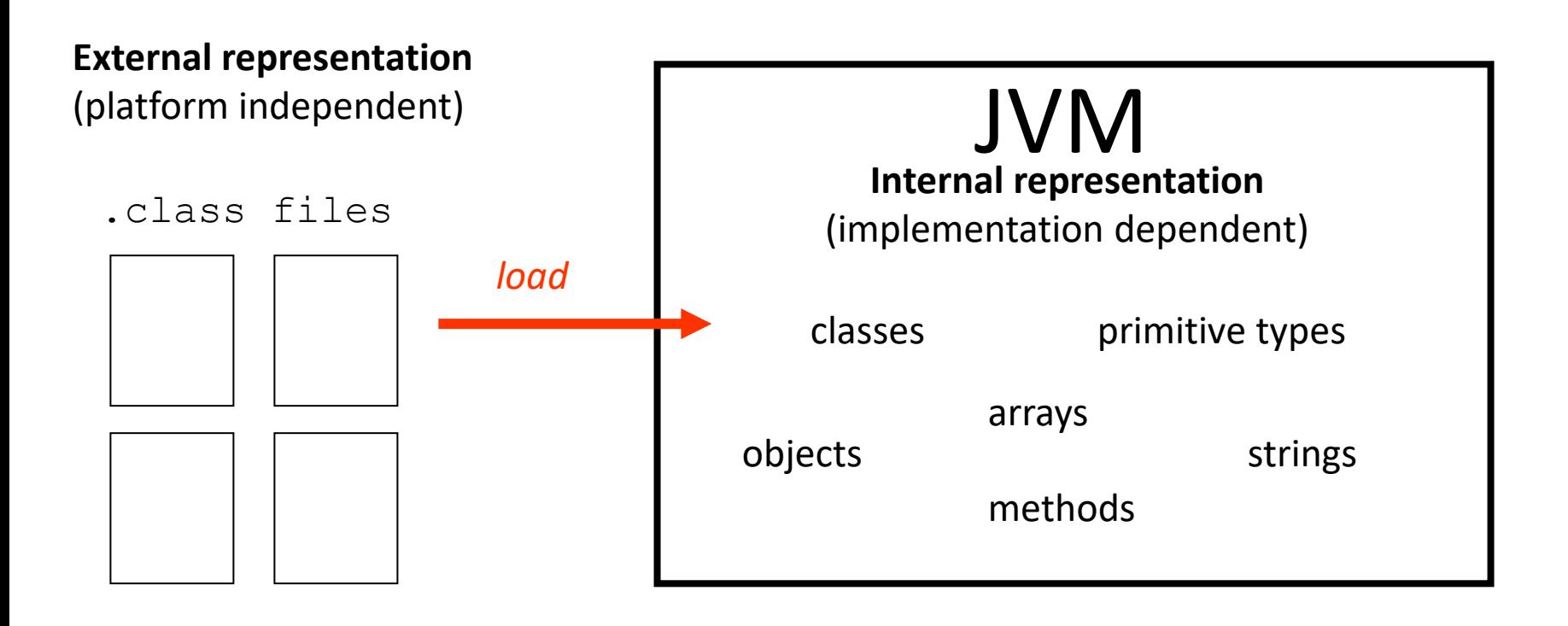

## JVM Data Types

#### **Primitive types:**

- numeric integral: byte, short, int, long, char
- numeric floating point: float, double
- boolean: boolean (support only for arrays)
- internal, for exception handling: returnAddress

#### **Reference types:**

- class types
- array types
- interface types

#### **Note:**

- No type information on local variables at runtime
- Types of operands specified by **opcodes** (eg: iadd, fadd, ….)

### Object Representation

- Left to the implementation
	- $-$  Including concrete value of  $null$
- Extra level of indirection
	- need pointers to instance data and class data
	- make garbage collection easier
- Object representation must include
	- mutex lock
	- GC state (flags)

#### JVM Runtime Data Areas

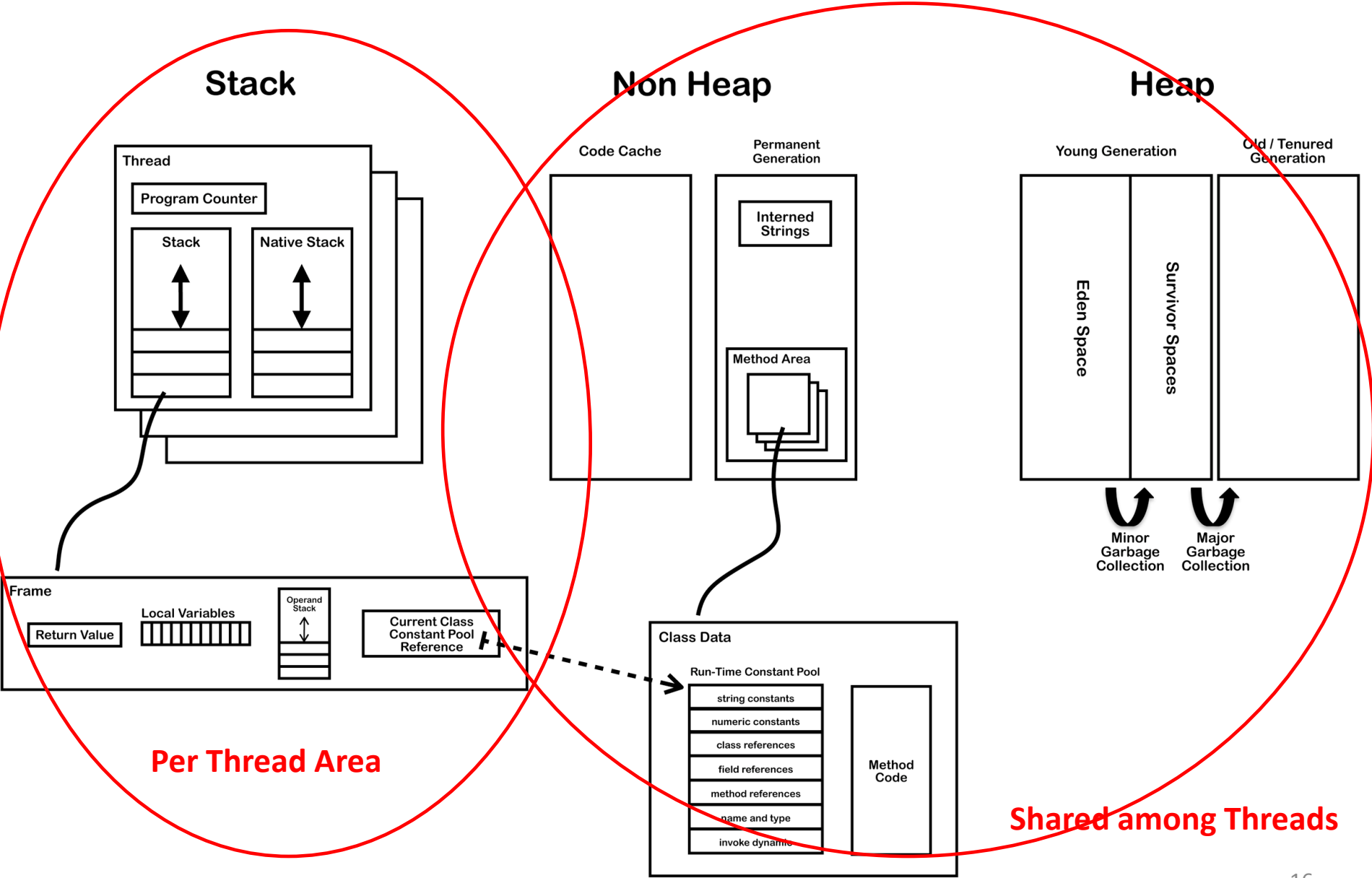

## Threads

- JVM allows multiple threads per application, starting with main
- Created as instances of Thread invoking start() (which invokes run())
- Several background (daemon) system threads for
	- Garbage collection, finalization
	- Signal dispatching
	- Compilation, etc.
- Threads can be supported by time-slicing and/or multiple processors

## Threads (2)

- Threads have shared access to heap and persistent memory
- Complex specification of consistency model – volatiles
	- working memory vs. general store
	- non-atomic longs and doubles
- The *Java programming language memory model* prescribes the behaviour of multithreaded programs (JLS Ch. 17)

#### Java Thread Life Cycle

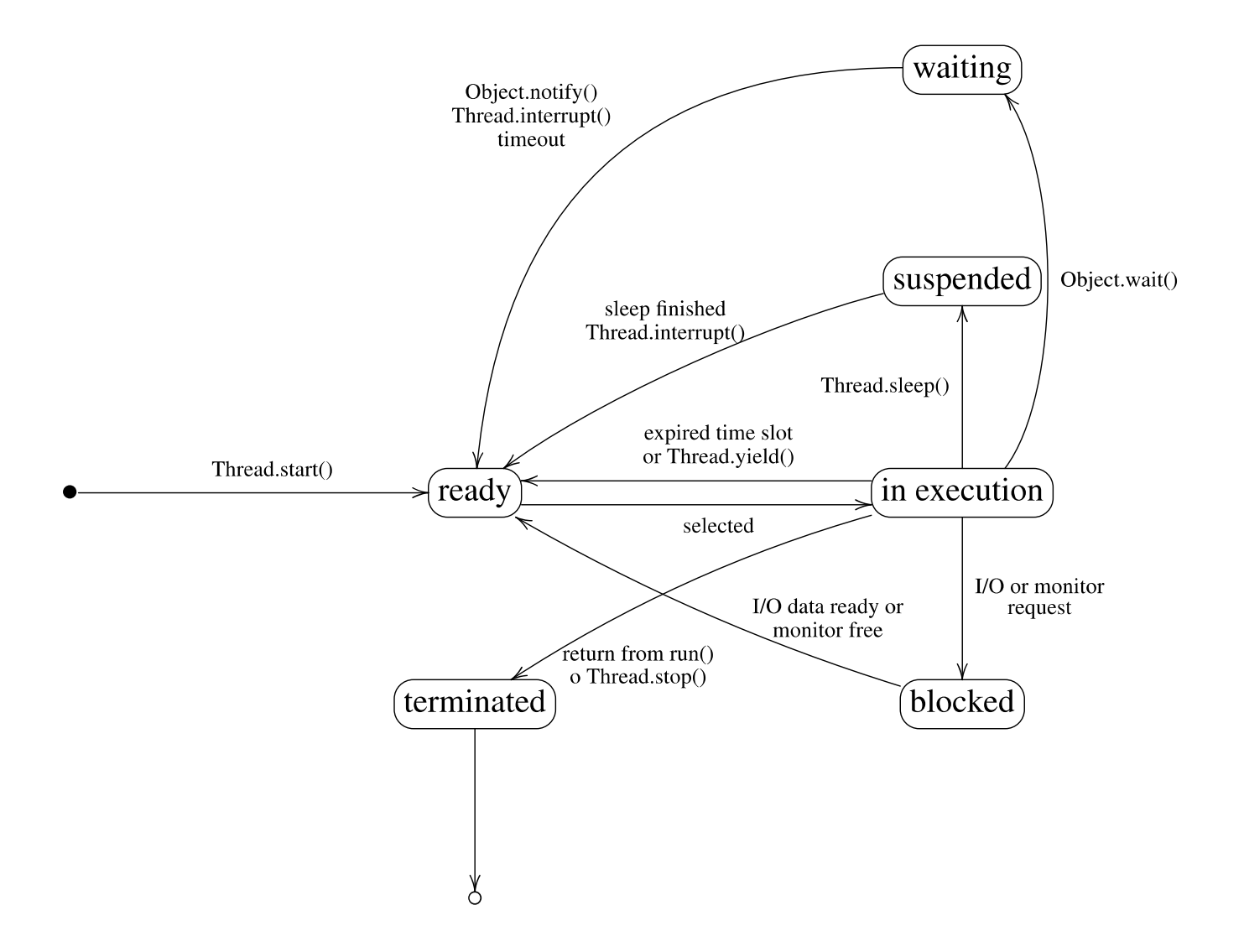

#### Per Thread Data Areas

- **pc**: pointer to next instruction in *method area*
	- undefined if current method is *native*
- The **java stack**: a stack of *frames* (or *activation records*).
	- A new frame is created each time a method is invoked and it is destroyed when the method completes.
	- The JVMS does not require that frames are allocated contiguously
- The **native stack**: is used for invocation of native functions, through the JNI (Java Native Interface)
	- When a native function is invoked, eg. a C function, execution continues using the native stack
	- Native functions can call back Java methods, which use the Java stack

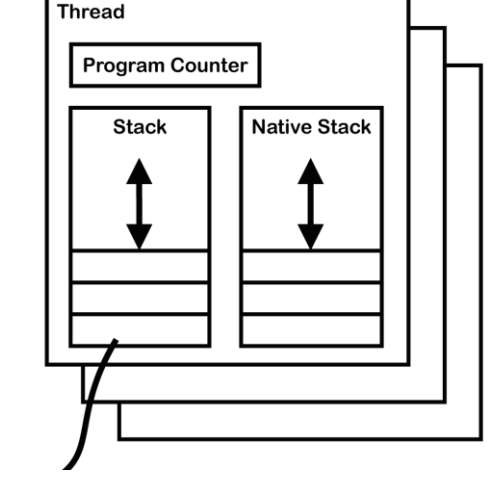

#### Structure of frames

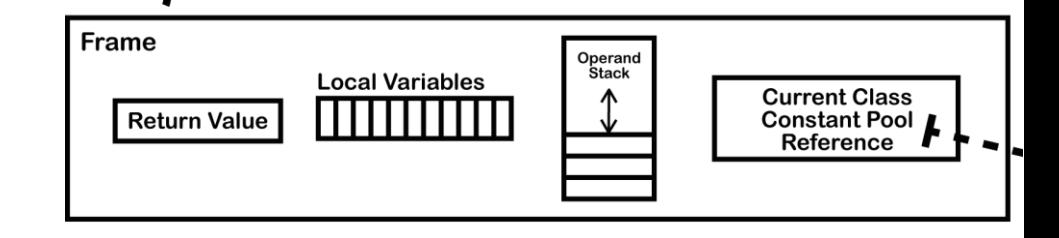

- **Local Variable Array** (32 bits) containing
	- Reference to this (if instance method)
	- Method parameters
	- Local variables
- **Operand Stack** to support evaluation of expressions and evalutation of the method

– Most JVM bytecodes manipulate the stack

• Reference to **Constant Pool** of current class

## Dynamic Linking (1)

- The reference to the constant pool for the current class helps to support **dynamic linking**.
- In C/C++ typically multiple object files are linked together to produce an executable or  $dlll$ .
	- During the linking phase symbolic references are replaced with an actual memory address relative to the final executable.
- In Java this linking phase is done **dynamically** at runtime.
- When a Java class is compiled, all references to variables and methods **are stored in the class's constant pool as symbolic references**.

## Dynamic Linking (2)

- The JVM implementation can choose when to resolve symbolic references.
	- **Eager or static resolution:** when the class file is verified after being loaded
	- **Lazy or late resolution:** when the symbolic reference is used for the first time
- The JVM **has to behave** as if the resolution occurred when each reference is first used and throw any resolution errors at this point.
- **Binding** is the process of the entity (field, method or class) identified by the symbolic reference being replaced by a direct reference
- This only happens once because the symbolic reference *is completely replaced* in the constant pool
- If the symbolic reference refers to a class that has not yet been resolved then this class will be loaded.

**Non Heap** 

Heap

#### Data Areas Shared by Threads: **Heap**

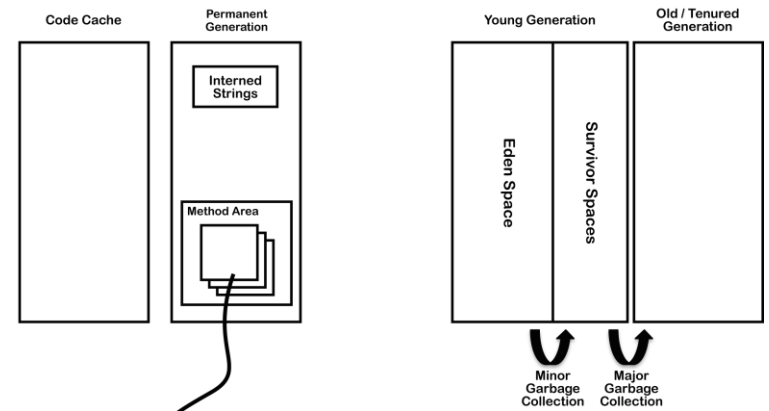

- Memory for objects and arrays; unlike C/C++ they are never allocated to stack
- Explicit deallocation not supported. Only by garbage collection.
- The HotSpot JVM includes four **Generational Garbage Collection Algorithms**
- Since Oracle JDK 11: **Z Garbage Collector**

**Non Heap** 

Heap

#### Data Areas Shared by Threads: **Non-Heap**

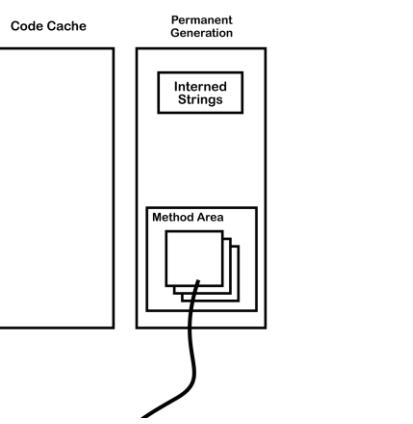

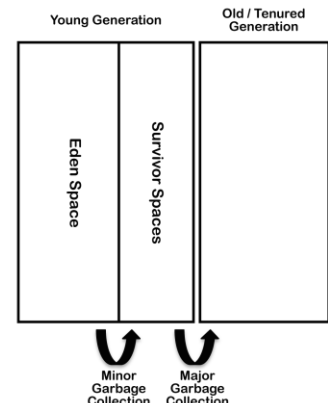

- Memory for objects which are never deallocated, needed for the JVM execution
	- Method area
	- Interned strings
	- Code cache for JIT

## JIT (Just In Time) compilation

- The Hotspot JVM (and other JVMs) profiles the code during interpretation, looking for "hot" areas of byte code that are executed regularly
- These parts are compiled to native code.
- Such code is then stored in the **code cache** in non-heap memory.

#### Method area

The memory where class files are loaded. For each class:

- **Classloader Reference**
- From the class file:
	- **Run Time Constant Pool**
	- **Field data**
	- **Method data**
	- **Method code**

**Note:** Method area is shared among thread. Access to it has to be **thread safe**.

Changes of method area when:

- A new class is loaded
- A symbolic link is resolved by dynamic linking

#### Class file structure

#### ClassFile {

}

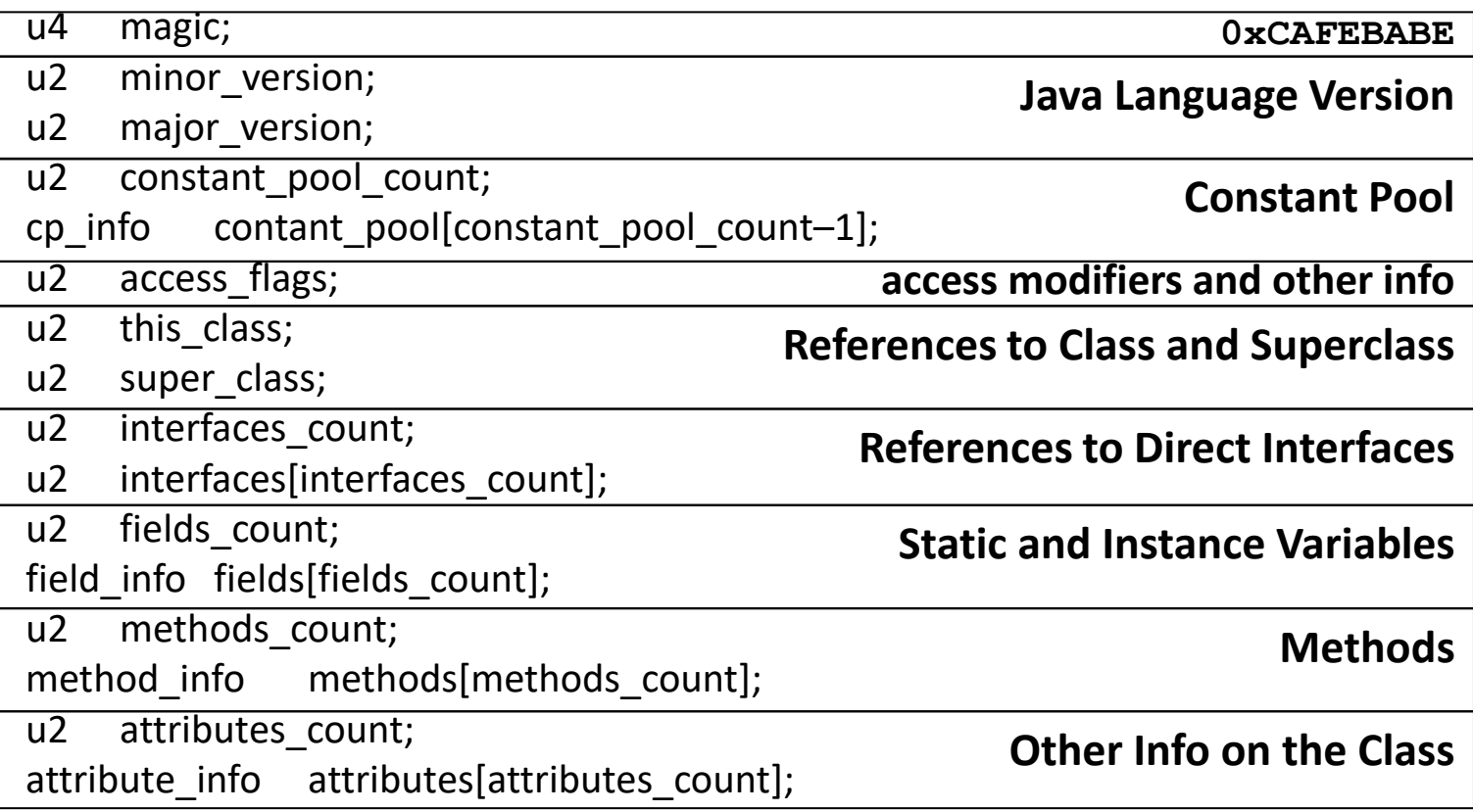

#### Field data in the Method Area

Per field:

- Name
- Type
- Modifiers
- Attributes

#### FieldType descriptors *THE* CLASS *FILE FORMAT Descriptors 4.3*

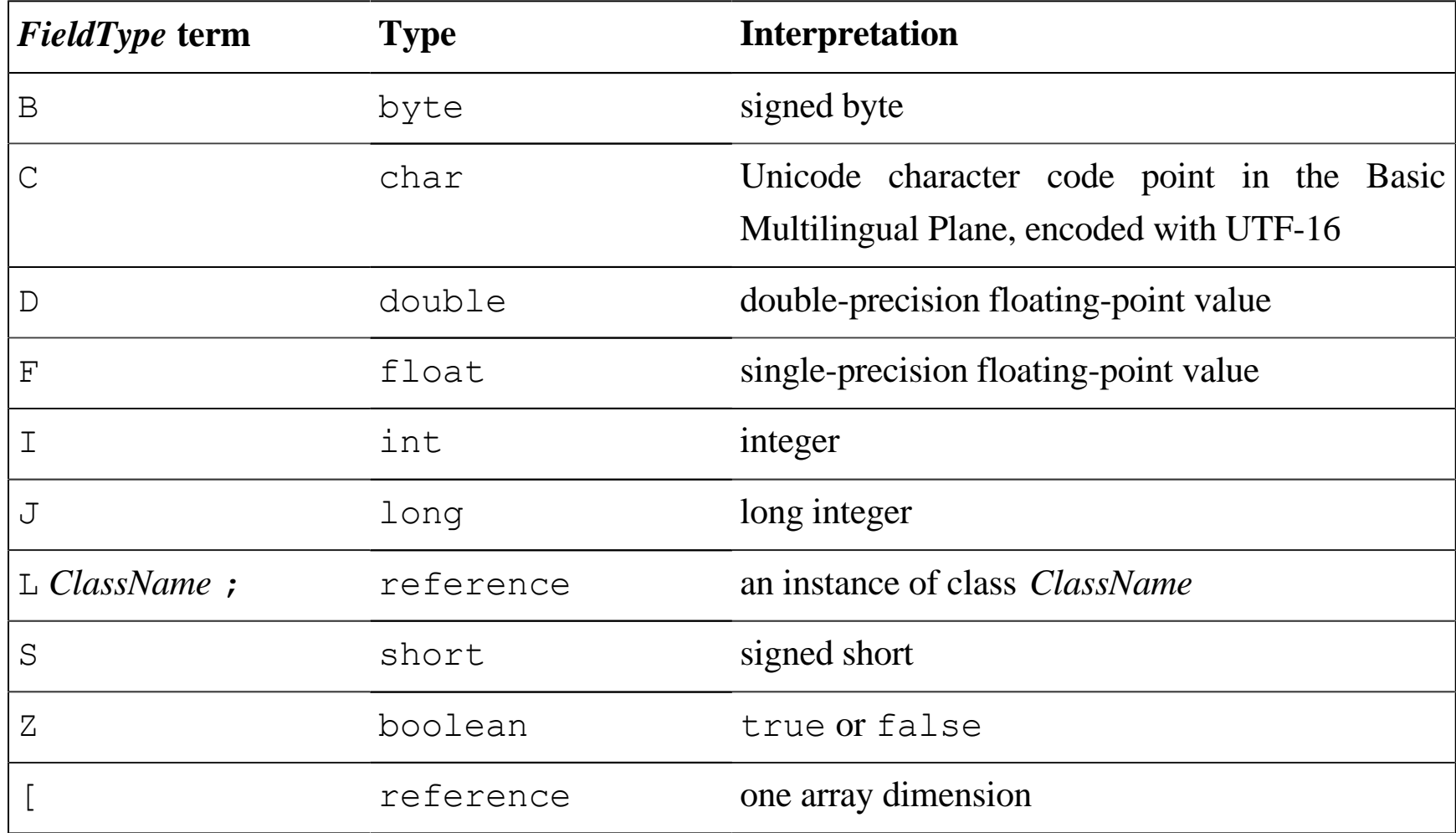

### Method data

Per method:

- Name
- Return Type
- Parameter Types (in order)
- Modifiers
- Attributes
- Method code...

A *method descriptor* contains

- a sequence of zero or more *parameter descriptors* in brackets
- a *return descriptor* or V for *void descriptor*

Example: The descriptor of

```
Object m(int i, double d, Thread t) {...}
```
is:

```
(IDLjava/lang/Thread;)Ljava/lang/Object;
```
#### Method code

Per method:

- **Bytecodes**
- Operand stack size
- Local variable size
- Local variable table
- **Exception table**
- LineNumberTable which line of source code corresponds to which byte code instruction (for debugger)

Per exception handler (one for each try/catch/finally clause)

- Start point
- End point
- PC offset for handler code
- Constant pool index for exception class being caught

#### Disassembling Java files: javac, javap, java

**SimpleClass.java**

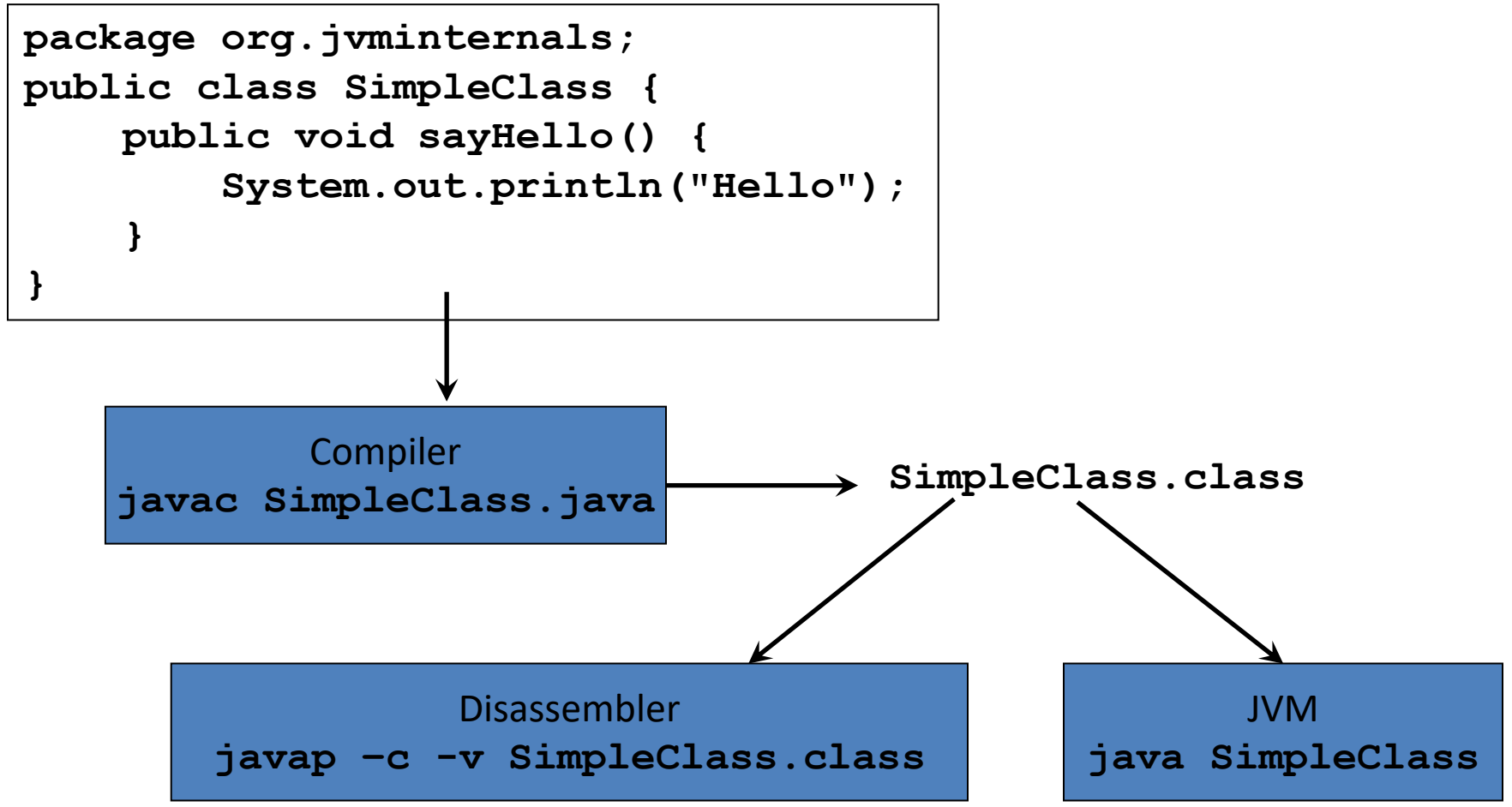

#### SimpleClass.class: constructor and method

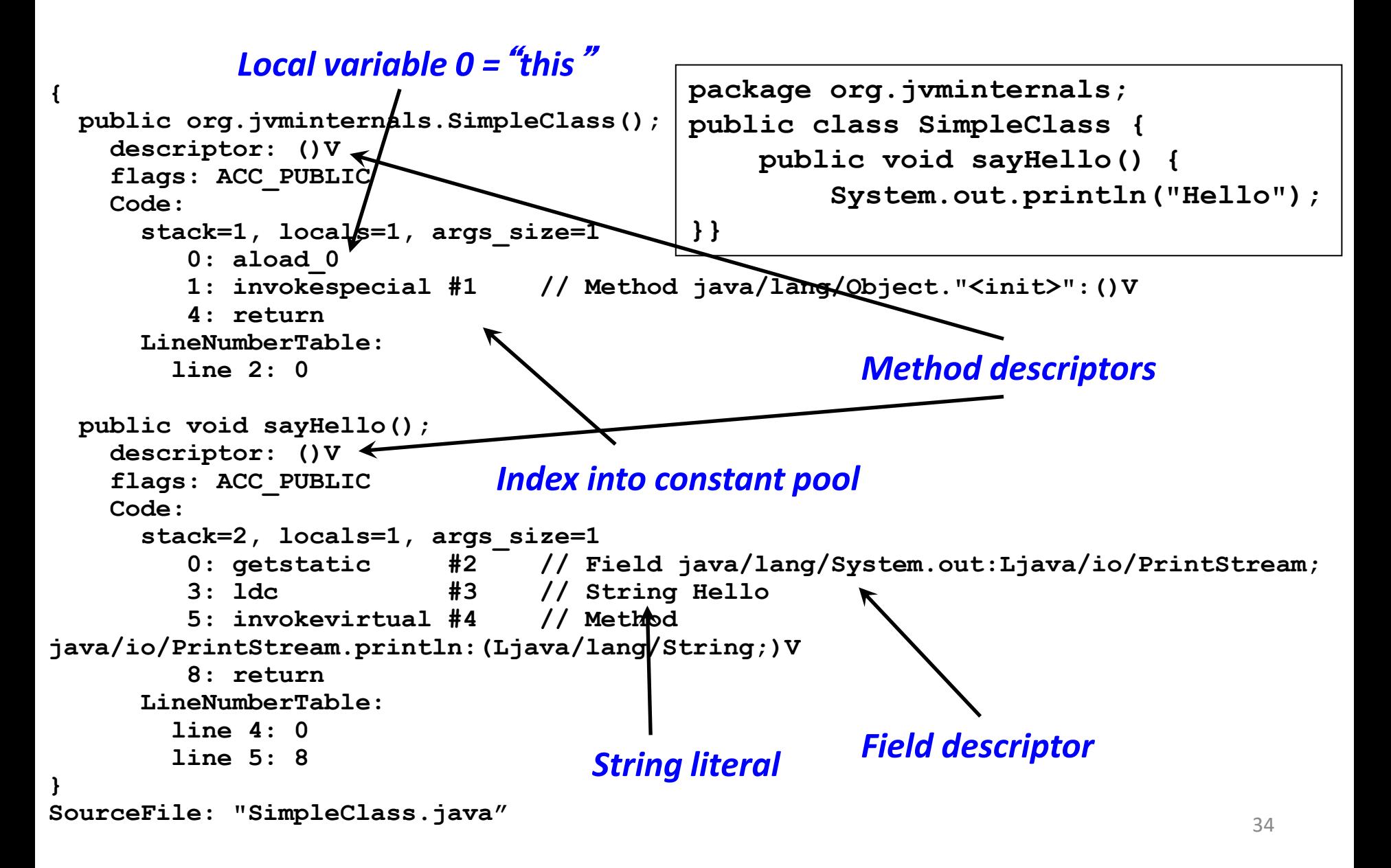

#### The constant pool

- Similar to *symbol table,* but with more info
- Contains constants and symbolic references used for dynamic binding, suitably tagged
	- numeric literals (Integer, Float, Long, Double)
	- string literals (Utf8)
	- class references (Class)
	- field references (Fieldref)
	- method references (Mehodref, InterfaceMethodref, MethodHandle)
	- signatures (NameAndType)
- Operands in bytecodes often are indexes in the constant pool

#### SimpleClass.class: the Constant pool

```
36
Compiled from "SimpleClass.java"
public class SimpleClass
 minor version: 0
 major version: 52
 flags: ACC_PUBLIC, ACC_SUPER
Constant pool:
  #1 = Methodref #6.#14 // java/lang/Object."<init>":()V
  #2 = Fieldref #15.#16 // java/lang/System.out:Ljava/io/PrintStream;
  #3 = String #17 // Hello
  #4 = Methodref #18.#19 // 
java/io/PrintStream.println:(Ljava/lang/String;)V
  #5 = Class #20 // SimpleClass
  #6 = Class #21 // java/lang/Object
  #7 = Utf8 <init>
  #8 = Utf8 ()V
  #9 = Utf8 Code
 #10 = Utf8 LineNumberTable
 #11 = Utf8 sayHello
 #12 = Utf8 SourceFile
 #13 = Utf8 SimpleClass.java
 #14 = NameAndType #7:#8 // "<init>":()V
 #15 = Class #22 // java/lang/System
 #16 = NameAndType #23:#24 // out:Ljava/io/PrintStream;
 #17 = Utf8 Hello
 #18 = Class #25 // java/io/PrintStream
 #19 = NameAndType #26:#27 // println:(Ljava/lang/String;)V
 #20 = Utf8 SimpleClass
 #21 = Utf8 java/lang/Object
 #22 = Utf8 java/lang/System
 #23 = Utf8 out
 #24 = Utf8 Ljava/io/PrintStream;
 #25 = Utf8 java/io/PrintStream
 #26 = Utf8 println
 #27 = Utf8 (Ljava/lang/String;)V
                                 public class SimpleClass {
                                     public void sayHello() {
                                         System.out.println("Hello");
                                 }}
                                        public void sayHello();
                                          descriptor: ()V
                                          Code:
                                            stack=2, locals=1, args_size=1
                                              0: getstatic #2
                                              3: ldc #3
                                               5: invokevirtual #4
                                               8: return
```
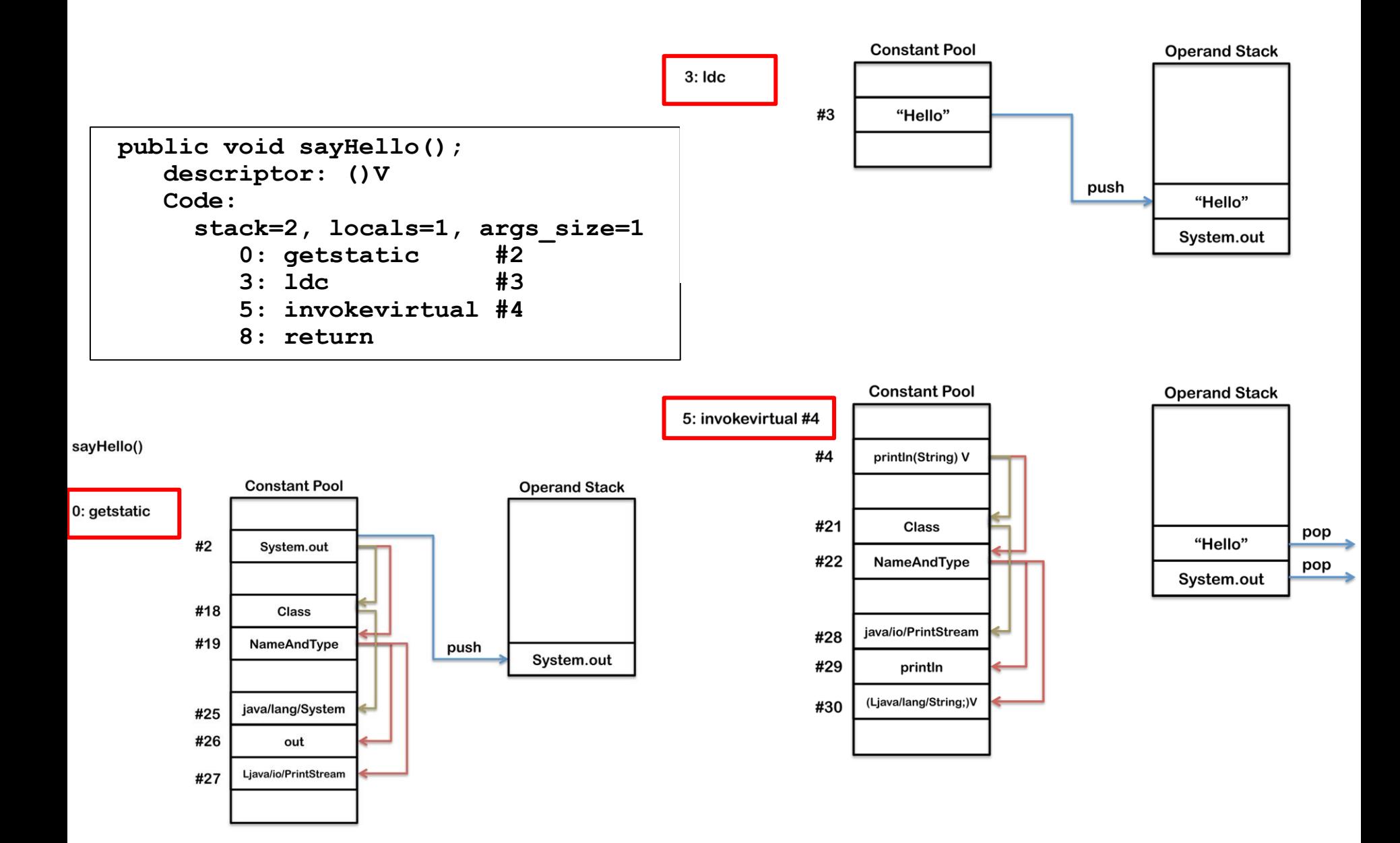

## Loading, Linking, and Initializing

- **Loading**: finding the binary representation of a class or interface type with a given name and creating a class or interface from it
- **Linking**: taking a class or interface and combining it into the run-time state of the Java Virtual Machine so that it can be executed
- **Initialization**: executing the class or interface  $initialization$  method  $\langle$ clinit>

#### JVM Startup

- The JVM starts up by loading an initial class using the **bootstrap classloader**
- The class is linked and initialized
- **public static void main(String[])** is invoked.
- This will trigger loading, linking and initialization of additional classes and interfaces…

## Loading

- Class or Interface *C* creation is triggered
	- by other class or interface referencing *C*
	- by certain methods (eg. reflection)
- Array classes are generated by the JVM
- Check whether already loaded
- If not, invoke the appropriate loader. load Class
- Each class is tagged with the *initiating loader*
- *Loading constraints* are checked during loading
	- to ensure that the same name denotes the same type in different loaders

### Class Loader Hierarchy

- **Bootstrap Classloader** loads basic Java APIs, including for example **rt.jar**. It may skip much of the validation that gets done for normal classes.
- **Extension Classloader** loads classes from standard Java extension APIs such as security extension functions.
- **System Classloader** is the default application classloader, which loads application classes from the classpath
- **User Defined Classloaders** can be used to load application classes:
	- for runtime reloading of classes
	- for loading from different sources, eg. from network, from an encrypted file, or also generated on the fly
	- for supporting separation between different groups of loaded classes as required by web servers
- Class loader hooks: findClass (builds a byte array), defineClass (turns an array of bytes into a class object),  $resolved$  veClass (links a class)

#### Runtime Constant Pool

- The constant pool table in the .  $\mathtt{class}$  file is used to construct the *run-time constant pool* upon class or interface creation.
- All references in the run-time constant pool are initially symbolic.
- Symbolic references are derived from the.class file in the expected way
- Class names are those returned by **Class.getName()**
- Field and method references are made of name, descriptor and class name

# Linking

- Link = verification, preparation, resolution
- **Verification**: see below
- **Preparation**: allocation of storage (method tables)
- **Resolution** (optional): resolve symbol references by loading referred classes/interfaces
	- Otherwise postponed till first use by an instruction

## Verification

- When?
	- Mainly during the load and link process
- Why?
	- No guarantee that the class file was generated by a Java compiler
	- Enhance runtime performance
- Examples
	- There are no operand stack overflows or underflows.
	- All local variable uses and stores are valid.
	- The arguments to all the JVM instructions are of valid types.
- Relevant part of the JVM specification: described in  $\sim$ 170 pages of the JVMS (total:  $\sim$ 600 pages)

#### Verification Process

- Pass 1 when the class file is loaded
	- The file is properly formatted, and all its data is recognized by the JVM
- Pass 2 when the class file is linked
	- All checks that do not involve instructions
		- final classes are not subclassed, final methods are not overridden.
		- Every class (except Object) has a superclass.
		- All field references and method references in the constant pool have valid names, valid classes, and a valid type descriptor.

#### Verification Process – cont.

- Pass 3 still during linking
	- **Data-flow analysis** on each method.
	- Ensure that at any given point in the program, no matter what code path is taken to reach that point:
		- The operand stack is always the same size and contains the same types of objects.
		- No local variable is accessed unless it is known to contain a value of an appropriate type.
		- Methods are invoked with the appropriate arguments.
		- Fields are assigned only using values of appropriate types.
		- All opcodes have appropriate type arguments on the operand stack and in the local variables
		- A method must not throw more exceptions than it admits
		- A method must end with a return value or throw instruction
		- Method must not use one half of a two word value

#### Verification Process – cont.

- Pass 4 the first time a method is actually invoked
	- a virtual pass whose checking is done by JVM instructions
		- The referenced method or field exists in the given class.
		- The currently executing method has access to the referenced method or field.

### Initialization

- <clinit> initialization method is invoked on classes and interfaces to initialize class variables
- happens on direct use: method invocation, construction, field access
- static initializers are executed
- direct superclass need to be initialized prior
- synchronized initializations: state in Class object
- <init>: initialization method for instances
	- **invokespecial** instruction
	- can be invoked only on uninitialized instances

### Initialization example (1)

```
class Super {
    static { System.out.print("Super ");}
}
class One {
    static { System.out.print("One ");}
}
class Two extends Super {
    static { System.out.print("Two ");}
}
class Test {
 public static void main(String[] args) {
   One o = null;
   Two t = new Two();
   System.out.println((Object)o == (Object)t);
  }
}
```
#### What does **java Test** print?

**Super Two False** 49

### Initialization example (2)

```
class Super { static int taxi = 1729;}
}
class Sub extends Super {
    static { System.out.print("Sub ");}
}
class Test {
    public static void main(String[] args) {
   System.out.println(Sub.taxi);
}}
```
#### What does **java Test** print?

#### **Only prints "1729"**

A reference to a static field (§8.3.1.1) causes initialization of only the class or interface that actually declares it, even though it might be referred to through the name of a subclass, a subinterface, or a class that implements an interface. (page 385 of [JLS-8])

#### Finalization: method **finalize()**

- Invoked just before garbage collection
- JLS does not specify when it is invoked
- Also does not specify which thread
- No automatic invocation of super's finalizers
- Very tricky!

```
void finalize() {
      classVariable = this; // the object is reachable again
}
```
- Each object can be
	- Reachable, finalizer-reachable, unreachable
	- Unfinalized, finalizable, finalized

#### Finalization State Diagram

https://notendur.hi.is/snorri/SDK-docs/lang/lang083.htm

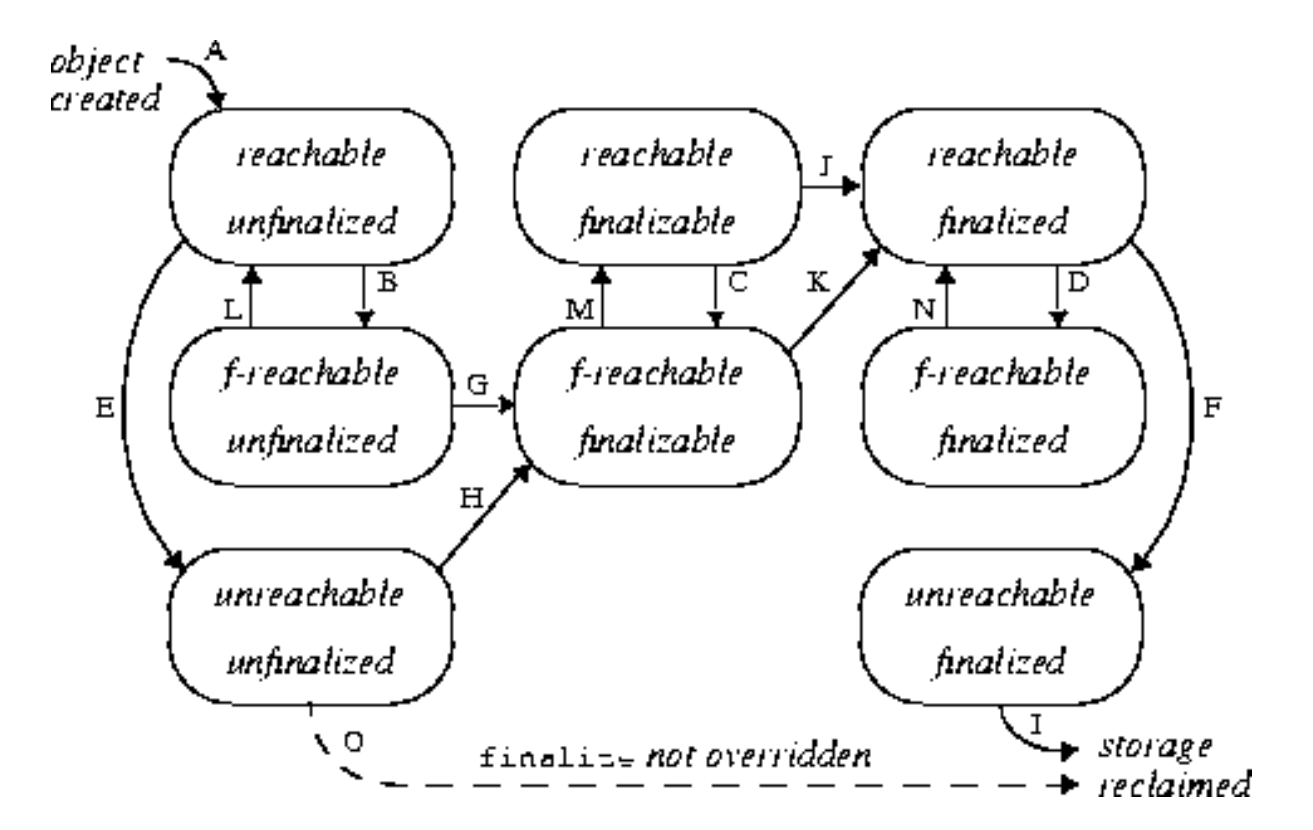

**finalize()** is never called a second time on the same object, but it can be invoked as any other method!

## JVM Exit

- classFinalize similar to object finalization
- A class can be unloaded when
	- no instances exist
	- class object is unreachable
- JVM exits when:
	- all its non-daemon threads terminate
	- Runtime.exit or System.exit assuming it is secure
- finalizers can be optionally invoked on all objects just before exit

#### Resources

- JVMS Chapter 2 The Structure of the Java Virtual Machine
- *JVM Internals, by James D. Bloom* [http://blog.jamesdbloom.com/JVMInternals.h](http://blog.jamesdbloom.com/JVMInternals.html) tml
- JLS Chapter 17 Memory model